# **Supra**® **Mobile SupraWEB for XpressKEY Users** *Guide*

## **Introduction**

Mobile SupraWEB allows you to access many features of SupraWEB using the internet browser on your mobile device.

- 
- Get an authorization code for the eKEY app Email keybox inventory report
- Assign listings to keyboxes **•** Send showing feedback
- Email showing activity report
- Get an update code  **Email my key activity report** 
	-
	-

#### **Mobile SupraWEB Login**

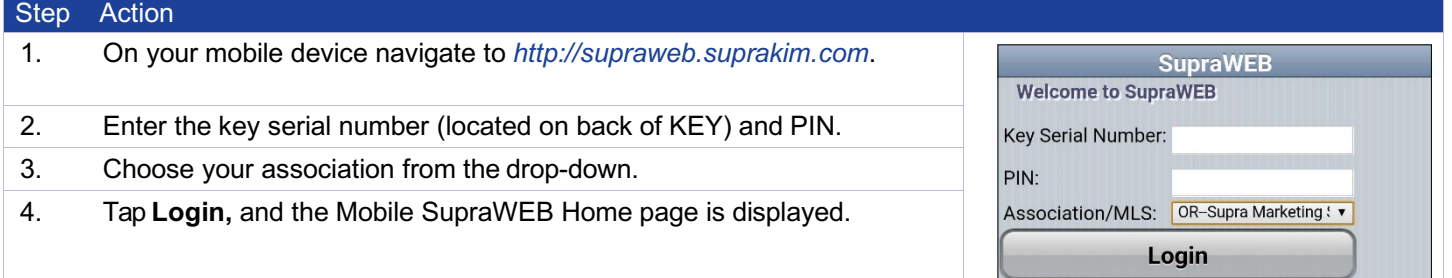

#### **Update Code**

**To generate an update code from your mobile device:**

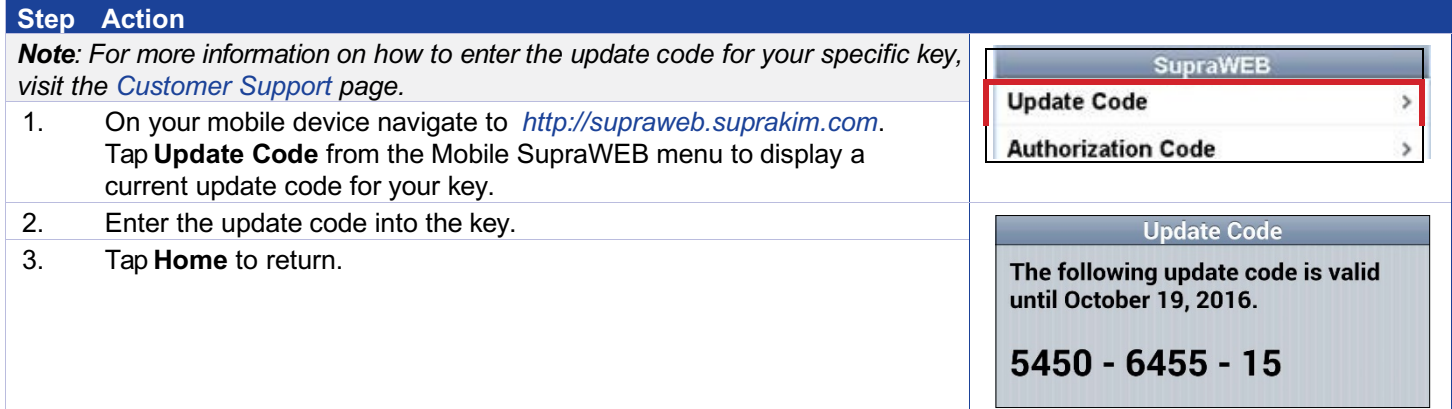

## **Email Report**

- My Key Activity Report This report shows activity report for this key.
- Keybox Inventory Report This report shows a list of all keyboxes that are in inventory.
- Showing Activity Report for all your listings or for a specific keybox in inventory.

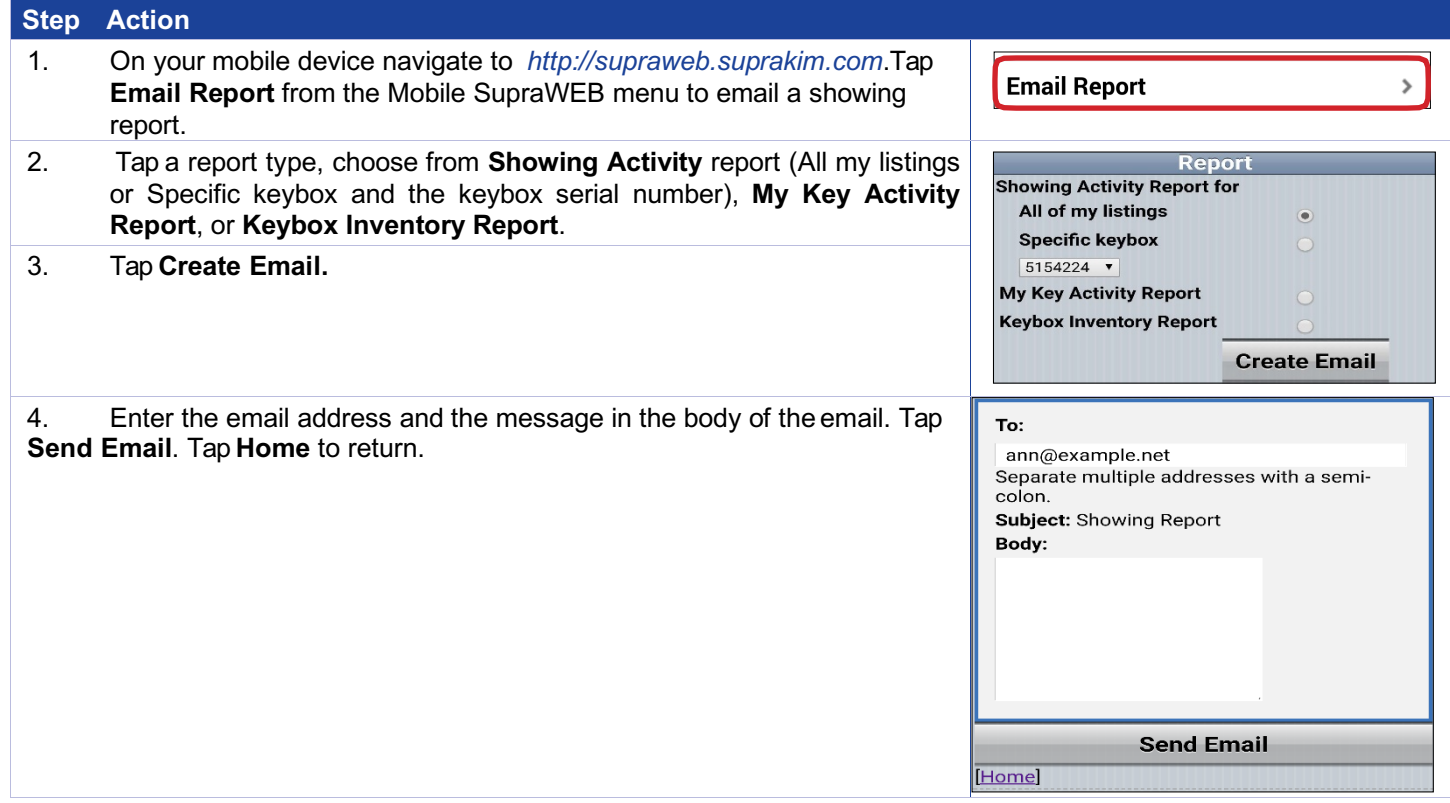

## **Assign a Keybox to a Listing**

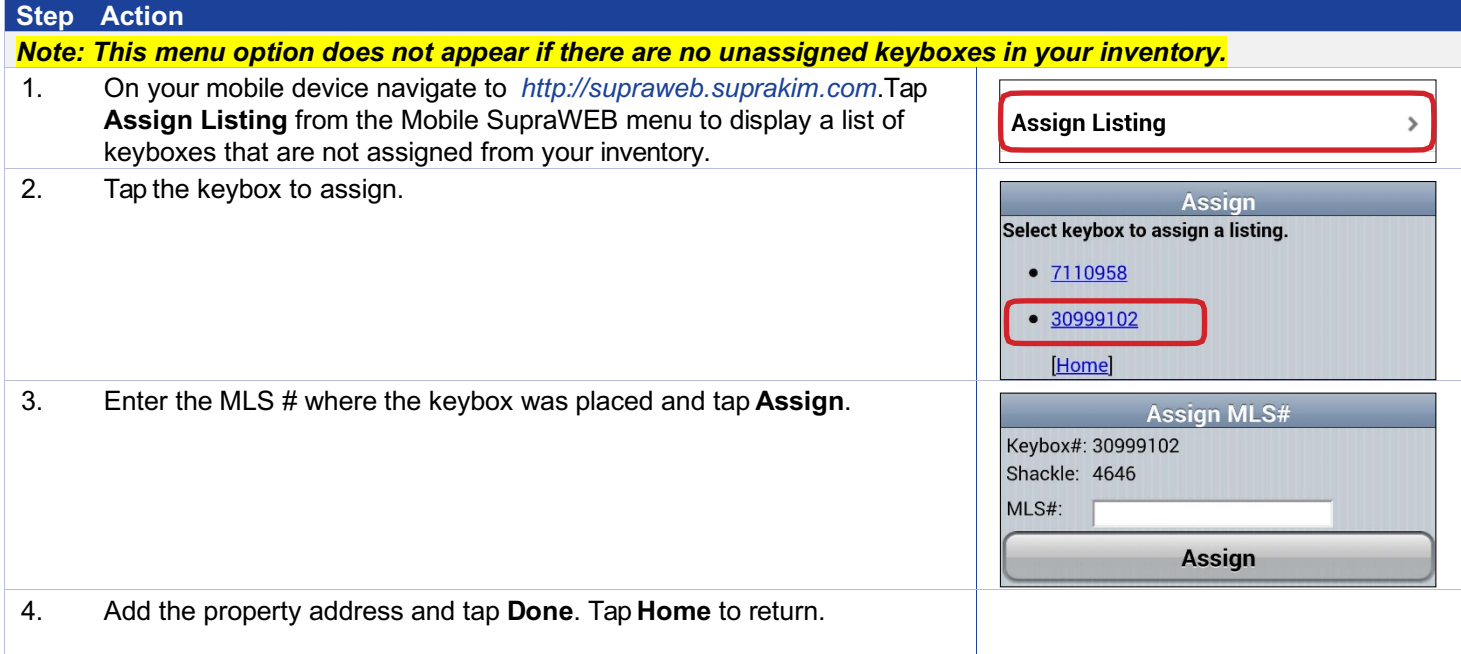

## **Feedback Reminders**

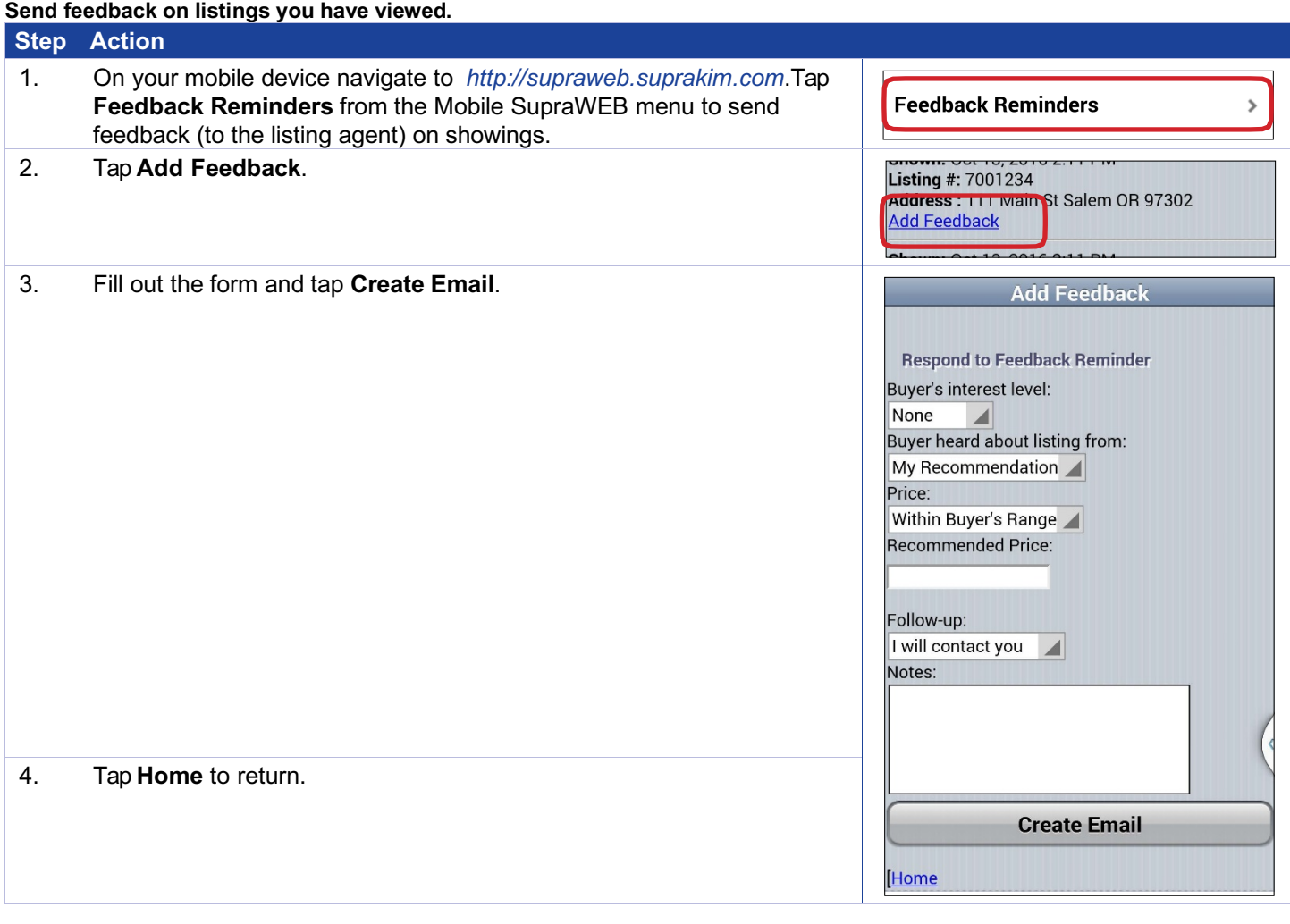